Patch and dump HIFI LCU memory File: H\_FCP\_OBS\_3220.xls Author: lstefanov-hp

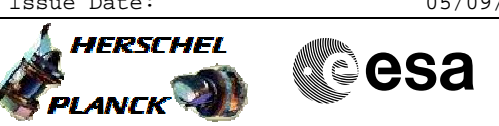

## **Procedure Summary**

#### **Objectives**

This Herschel OBSM nominal procedure is used to patch HIFI LCU memory areas. It can be used to patch the LCU memory, as an alternative to the HIFI FOP procedures that use HPSDB commands with patch data hardcoded in TC parameters.

The patches are loaded using  $TC(6,2)$  and the verification of the patched areas is done by memory dump. The memory dump is commanded using TC(6,5) and the memory locations content is received on ground in TM(6,6) packets.

This procedure assumes that the memory load and memory dump command stacks have already been generated using the OBSM system and are ready for loading on the Manual Stack. The command stack generation activity is not covered by this procedure.

#### **Summary of Constraints**

CDMU in Operational Mode

- HIFI in Stand-by I mode
- HIFI LCU in Stand-by (waiting for Nominal Mode) or Nominal Mode
- Memory areas are patched via  $TC(6,2)$  and dumped through  $TC(6,5)$ ;
- this TCs will be delayed when there is an ongoing:
- TC(6,2) Load Memory Using Absolute Addresses
- TC(6,5) Dump Memory Using Absolute Addresses
- TC(6,9) Check Memory Using Absolute Addresses
- $-TC(8,4,1,1)$  Copy Memory

#### **Spacecraft Configuration**

**Start of Procedure**

- CDMU in Operational Mode
- HIFI in Stand-by I mode
- HIFI LCU in Stand-by (waiting for Nominal Mode) or Nominal Mode

**End of Procedure**

Same as start except:

-HIFI LCU memory patch and dump executed

### **Reference File(s)**

**Input Command Sequences**

**Output Command Sequences**

OFCP3220

**Referenced Displays**

**ANDs GRDs SLDs**

Status : Version 1 - Updated Last Checkin: 14/03/2011

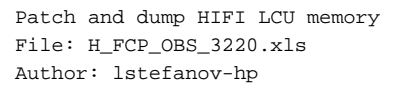

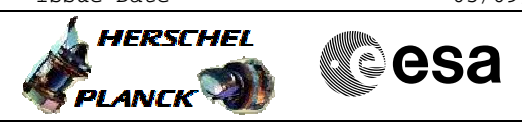

# **Procedure Summary Configuration Control Information**

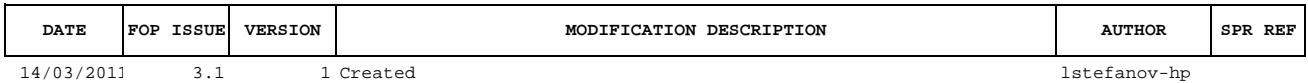

Doc No. :PT-HMOC-OPS-FOP-6001-OPS-OAH Fop Issue : 3.1<br>
Issue Date: 3.1<br>
05/09/11 Issue Date:

 Patch and dump HIFI LCU memory File: H\_FCP\_OBS\_3220.xls Author: lstefanov-hp

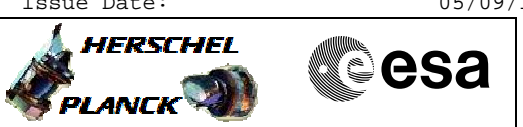

**Procedure Flowchart Overview**

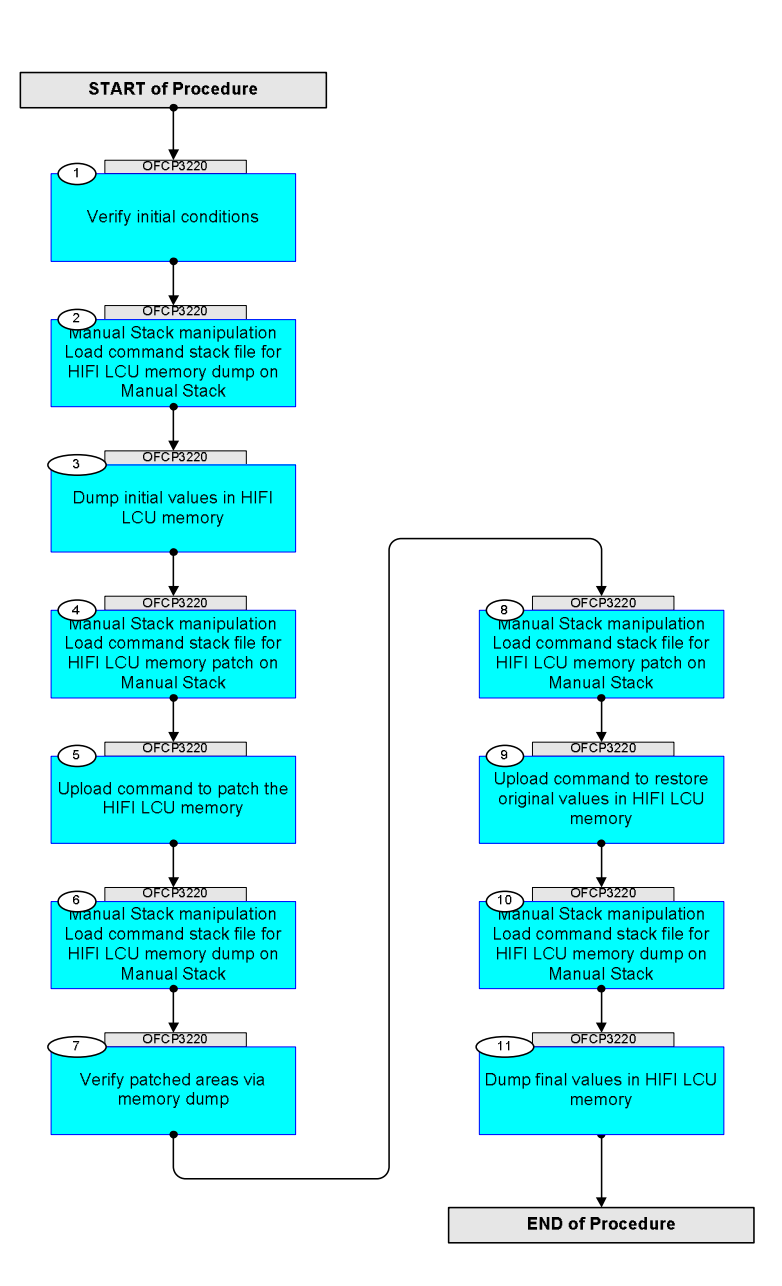

Status : Version 1 - Updated Last Checkin: 14/03/2011

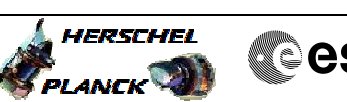

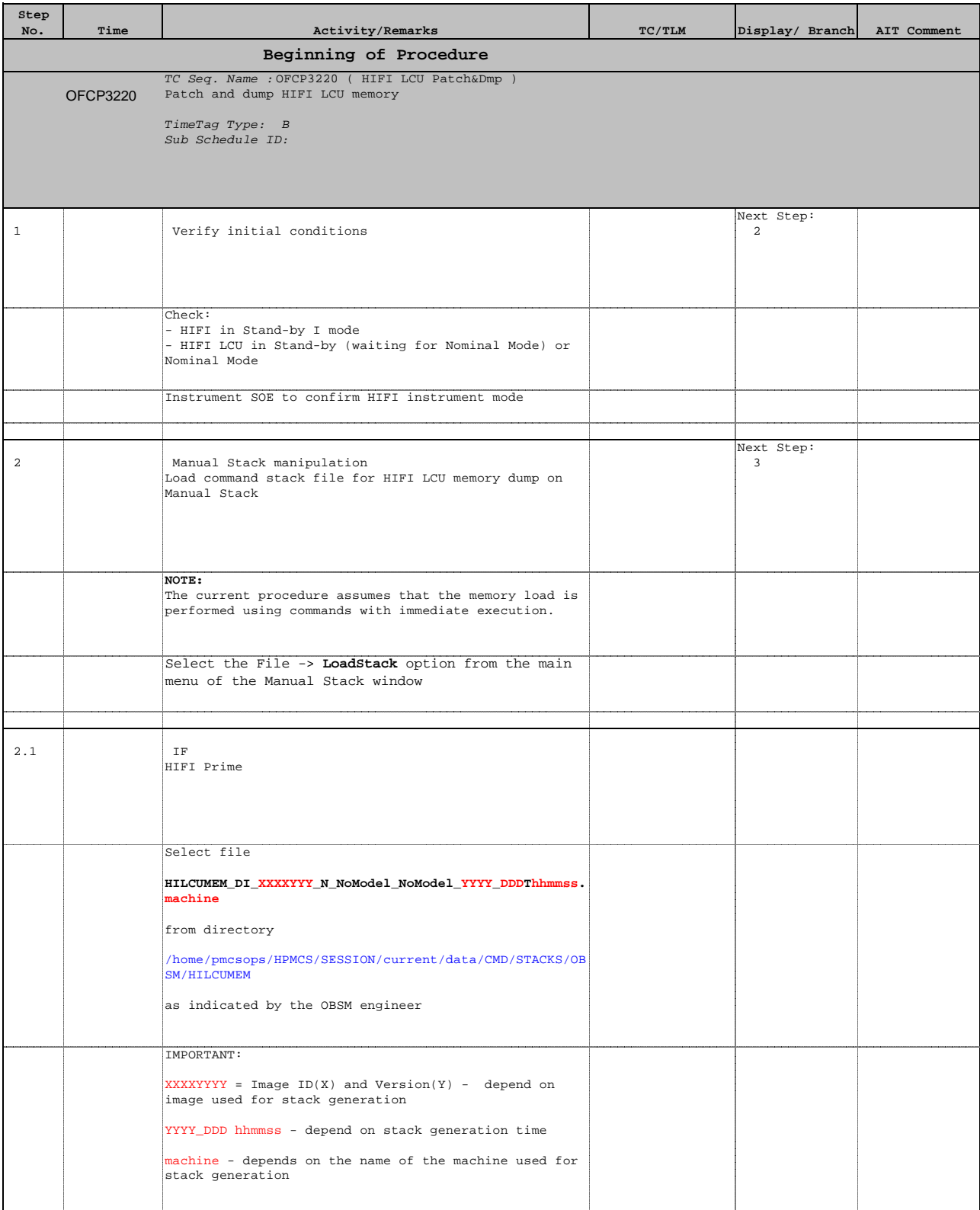

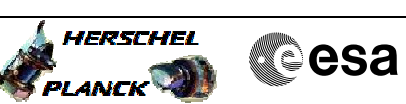

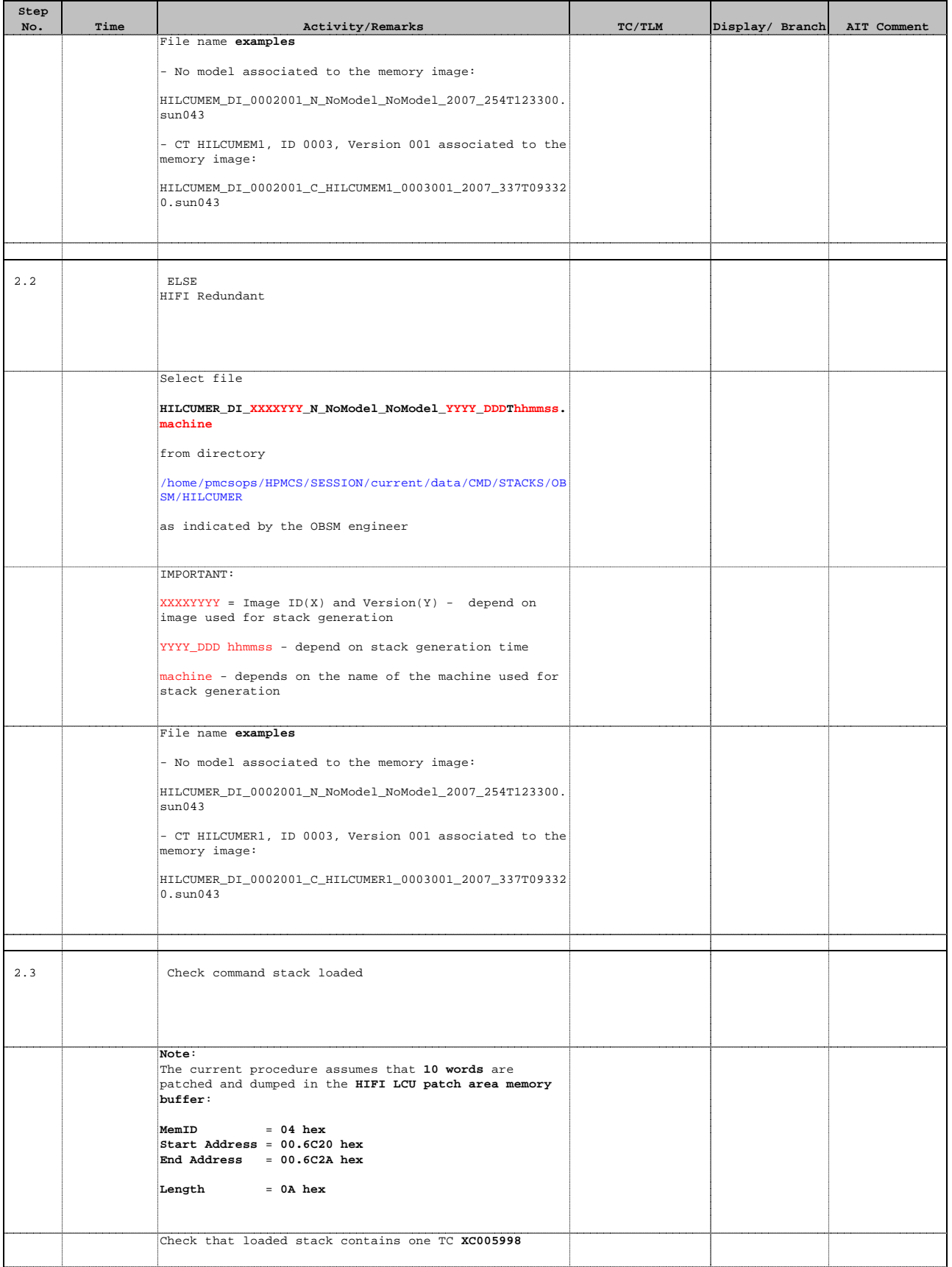

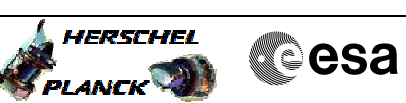

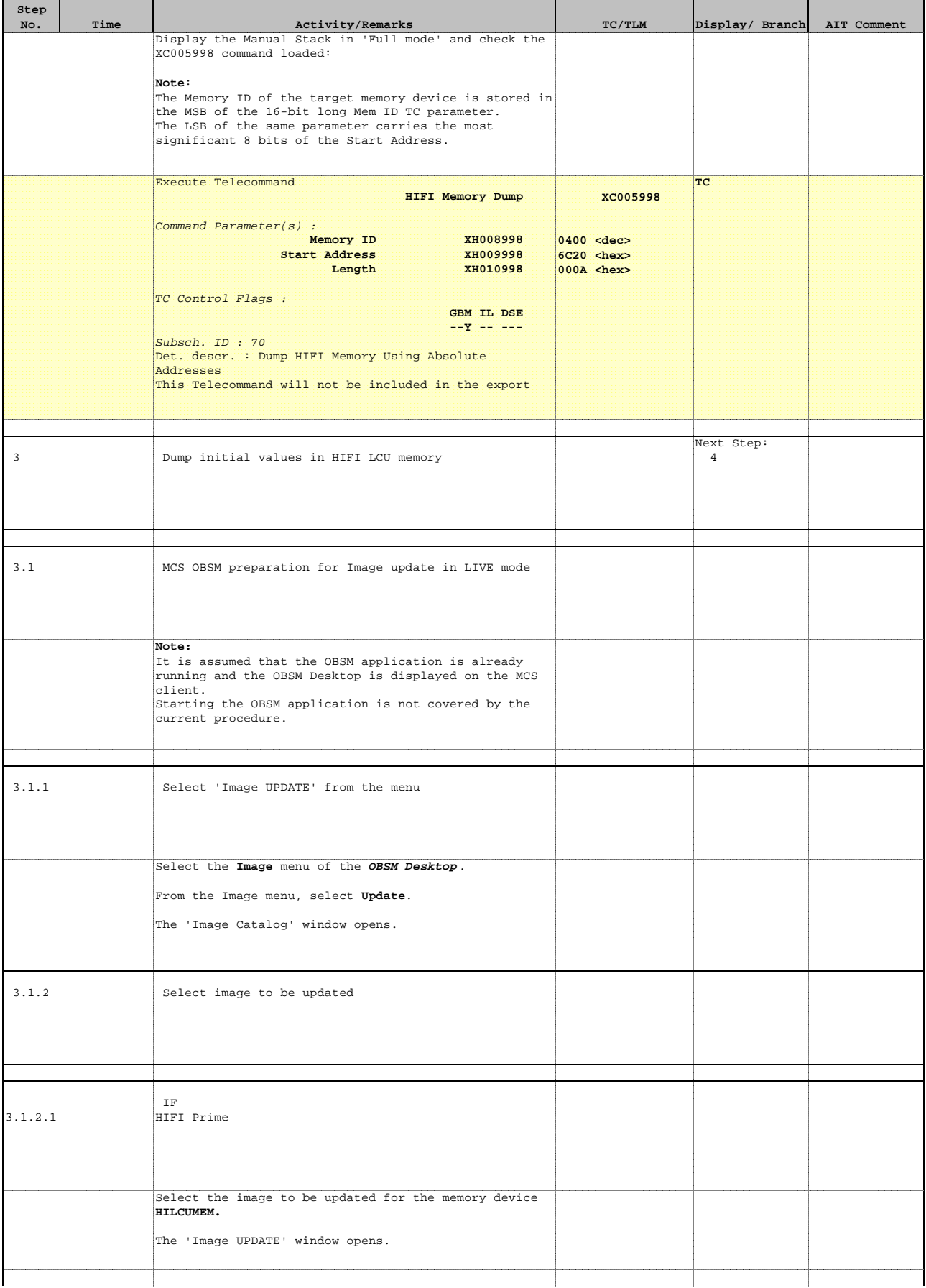

 $\blacksquare$ 

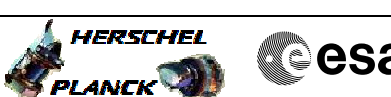

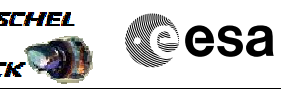

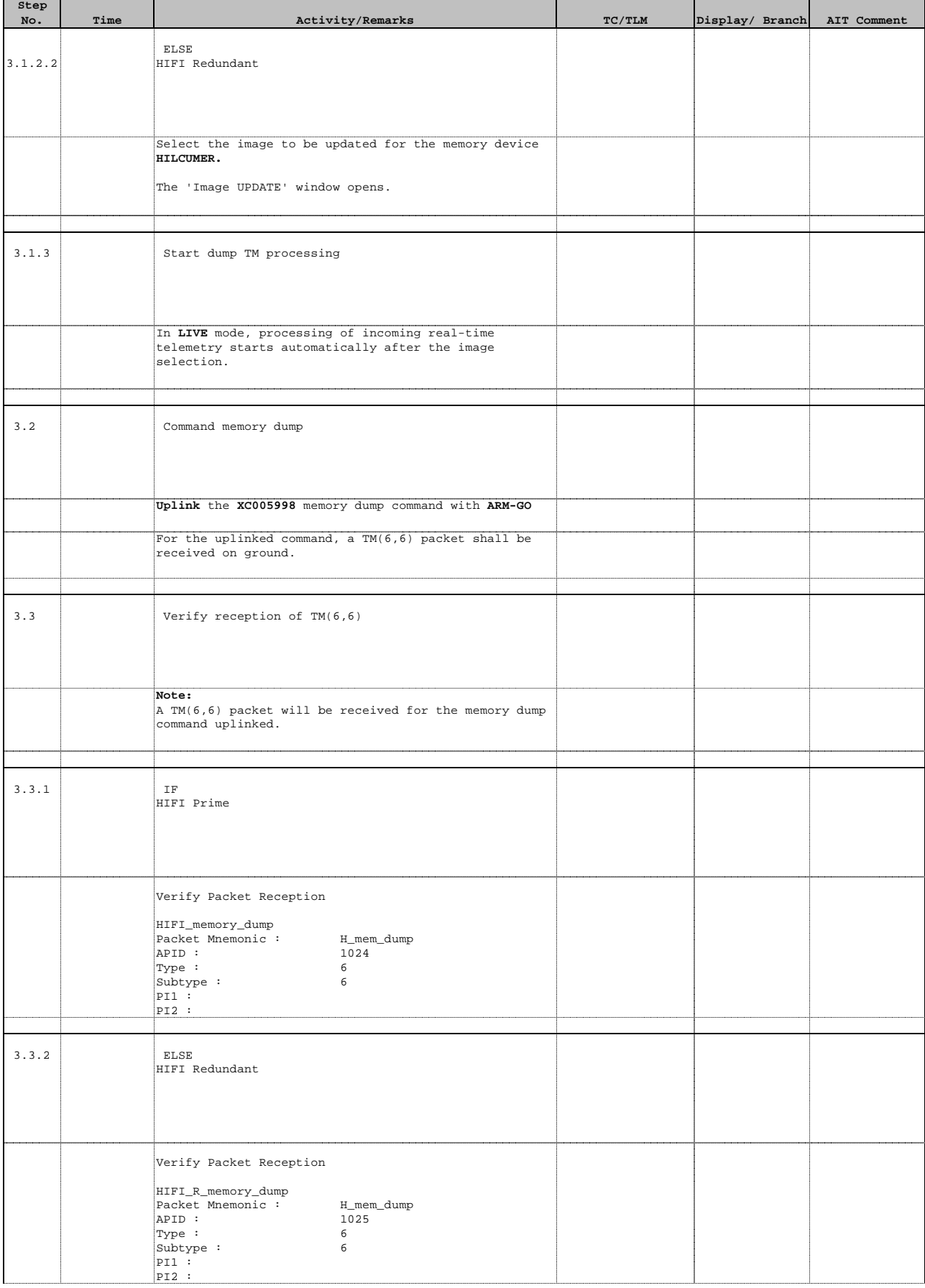

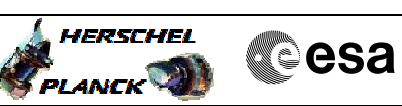

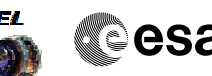

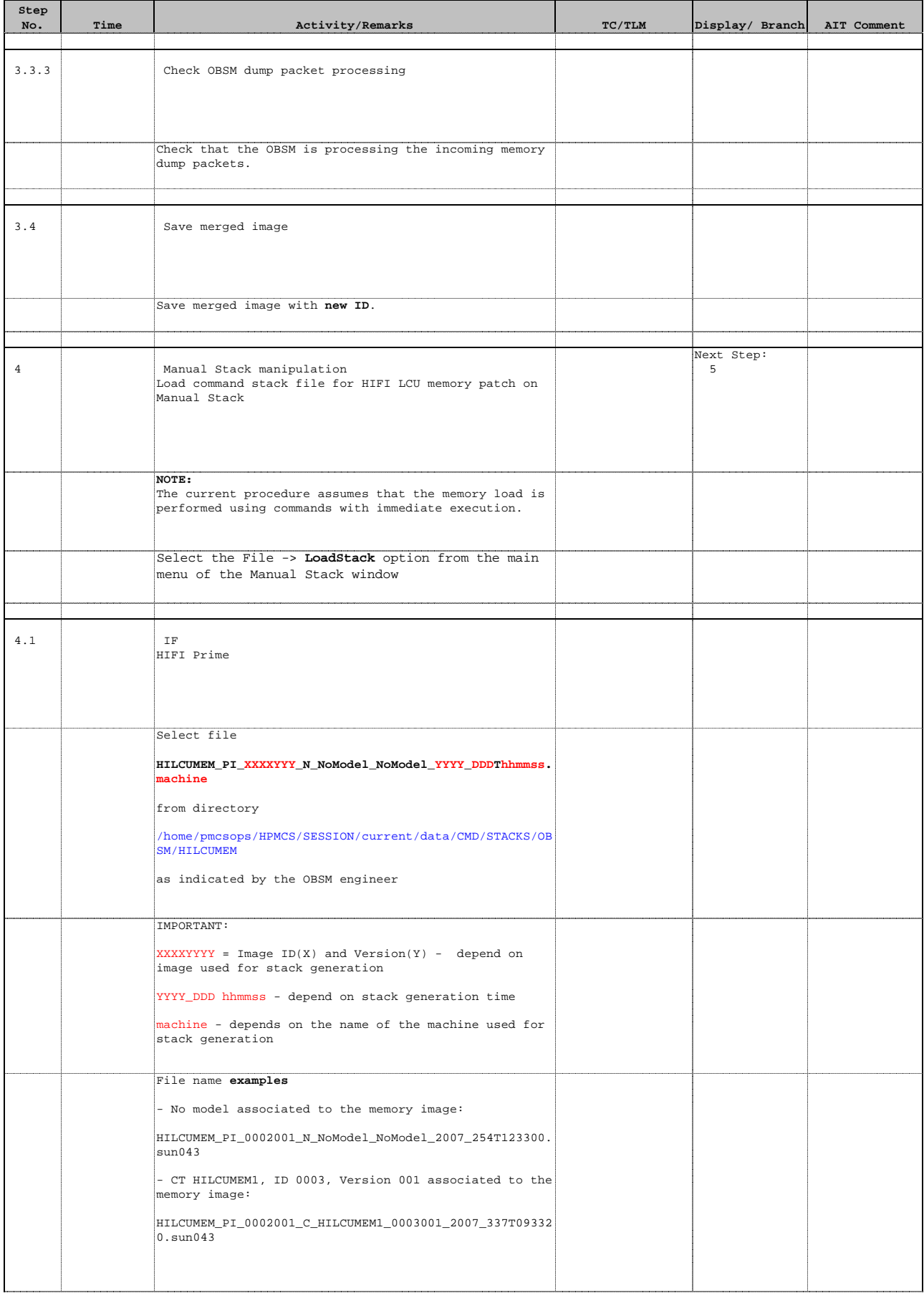

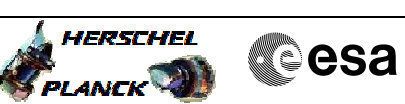

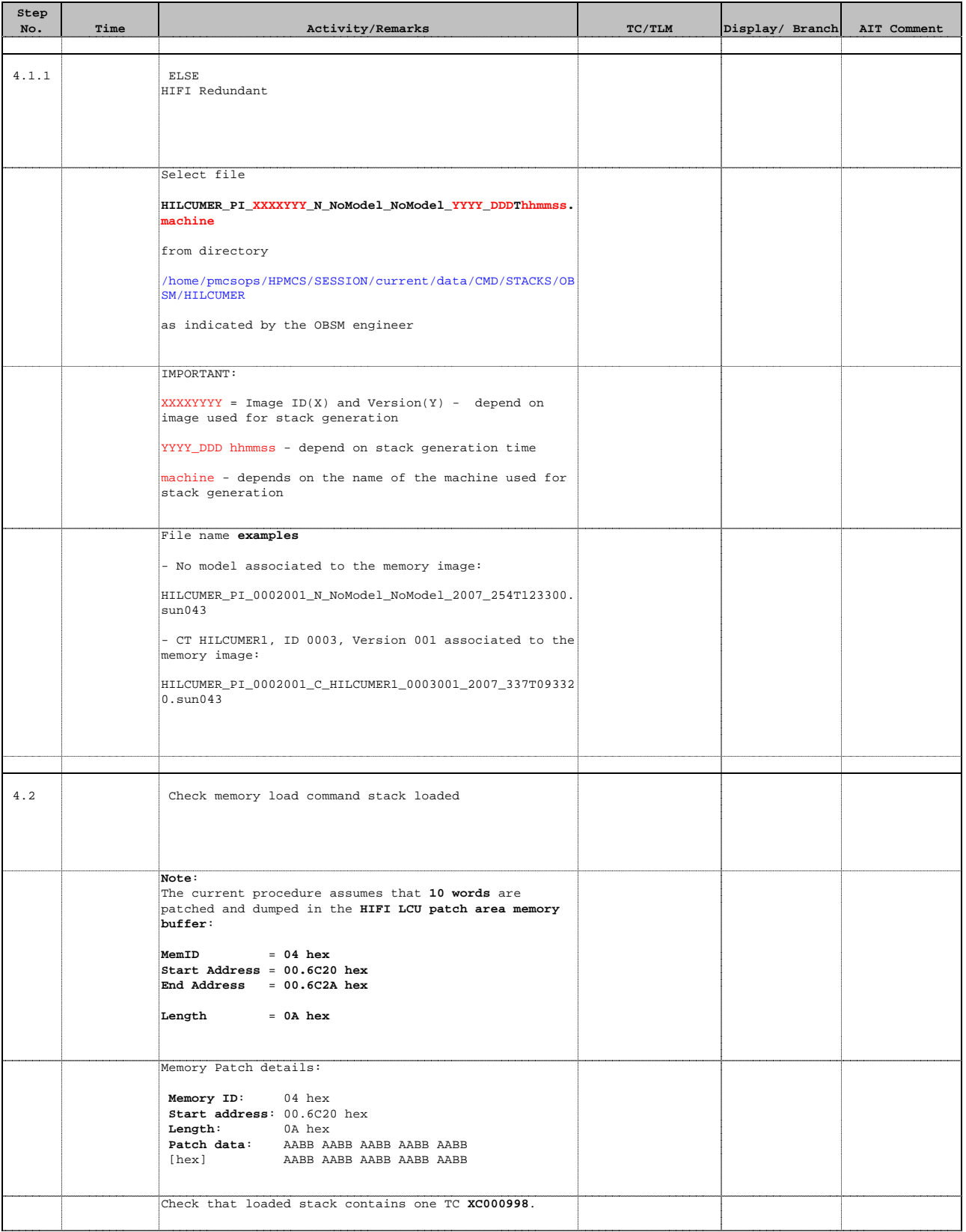

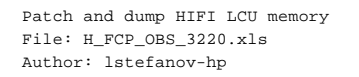

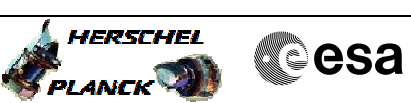

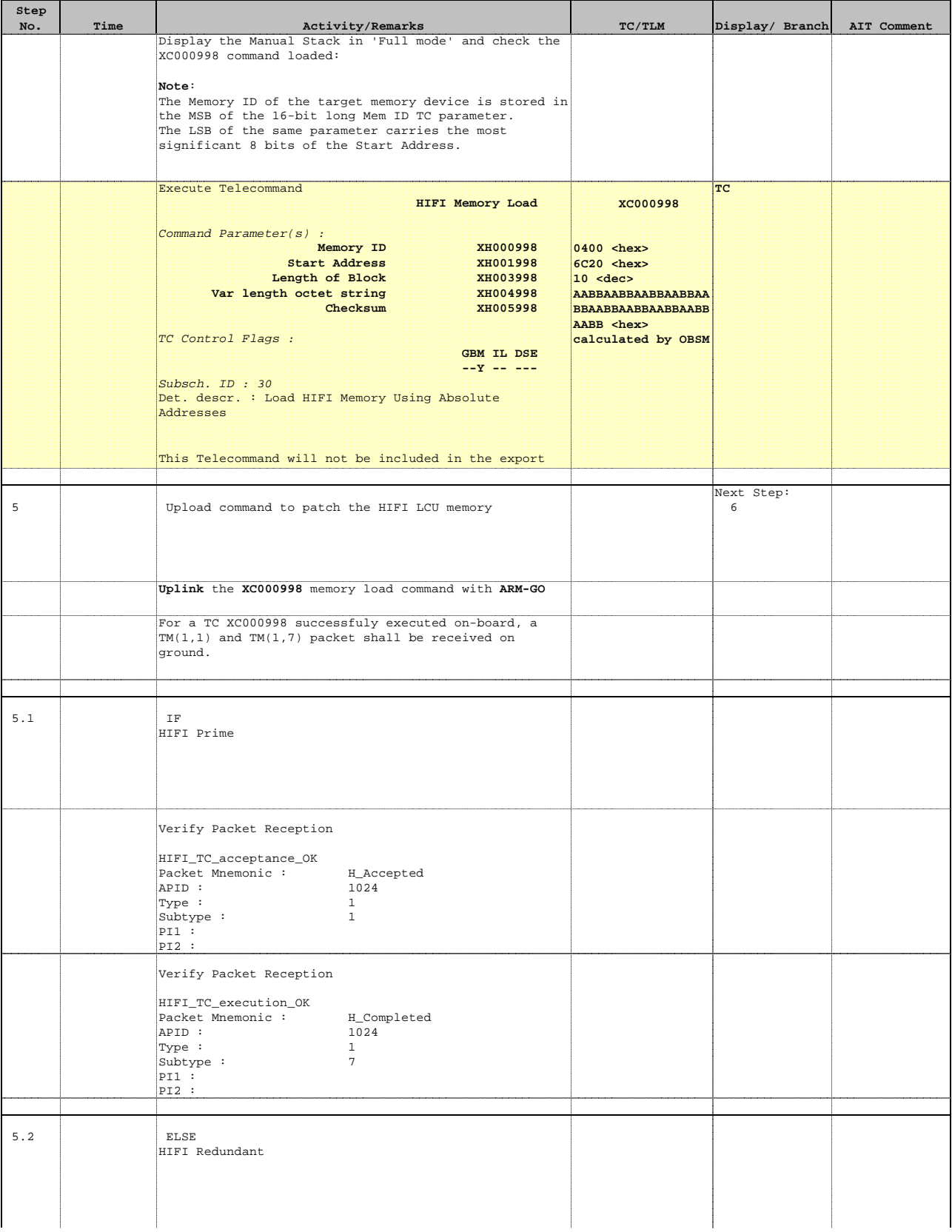

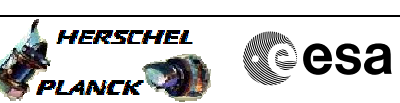

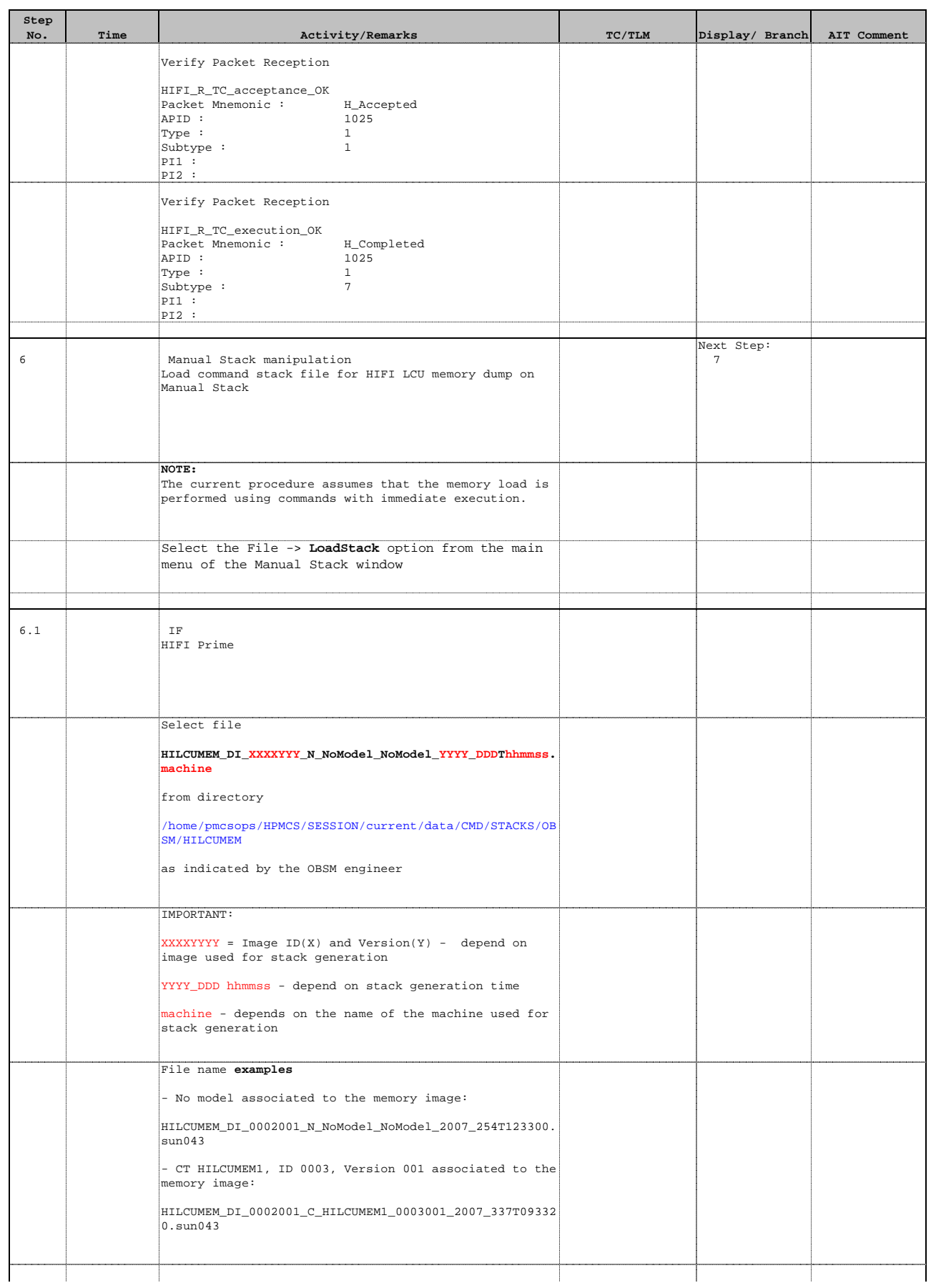

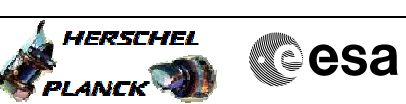

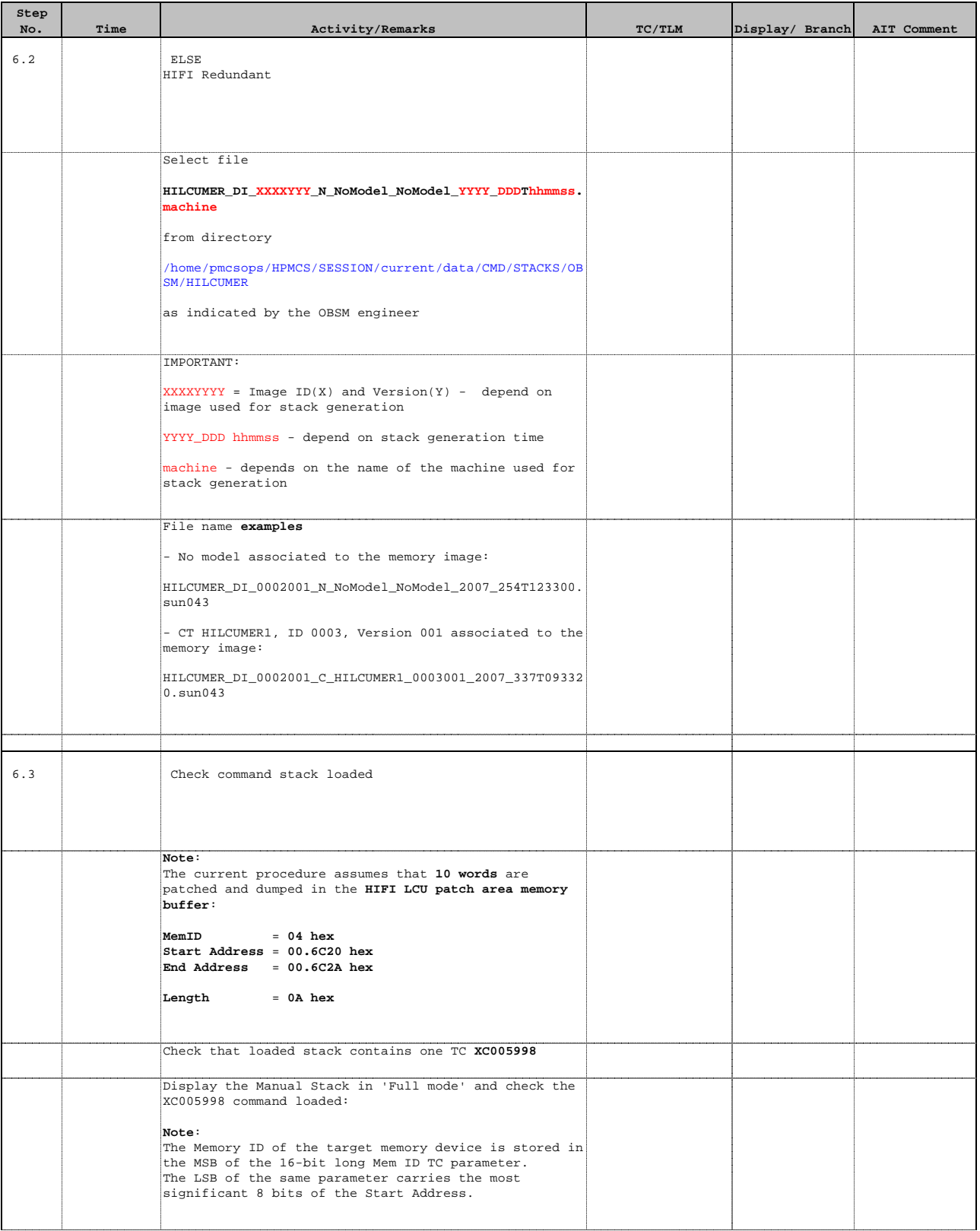

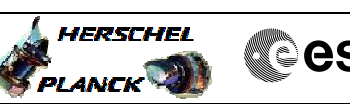

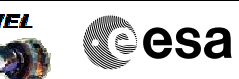

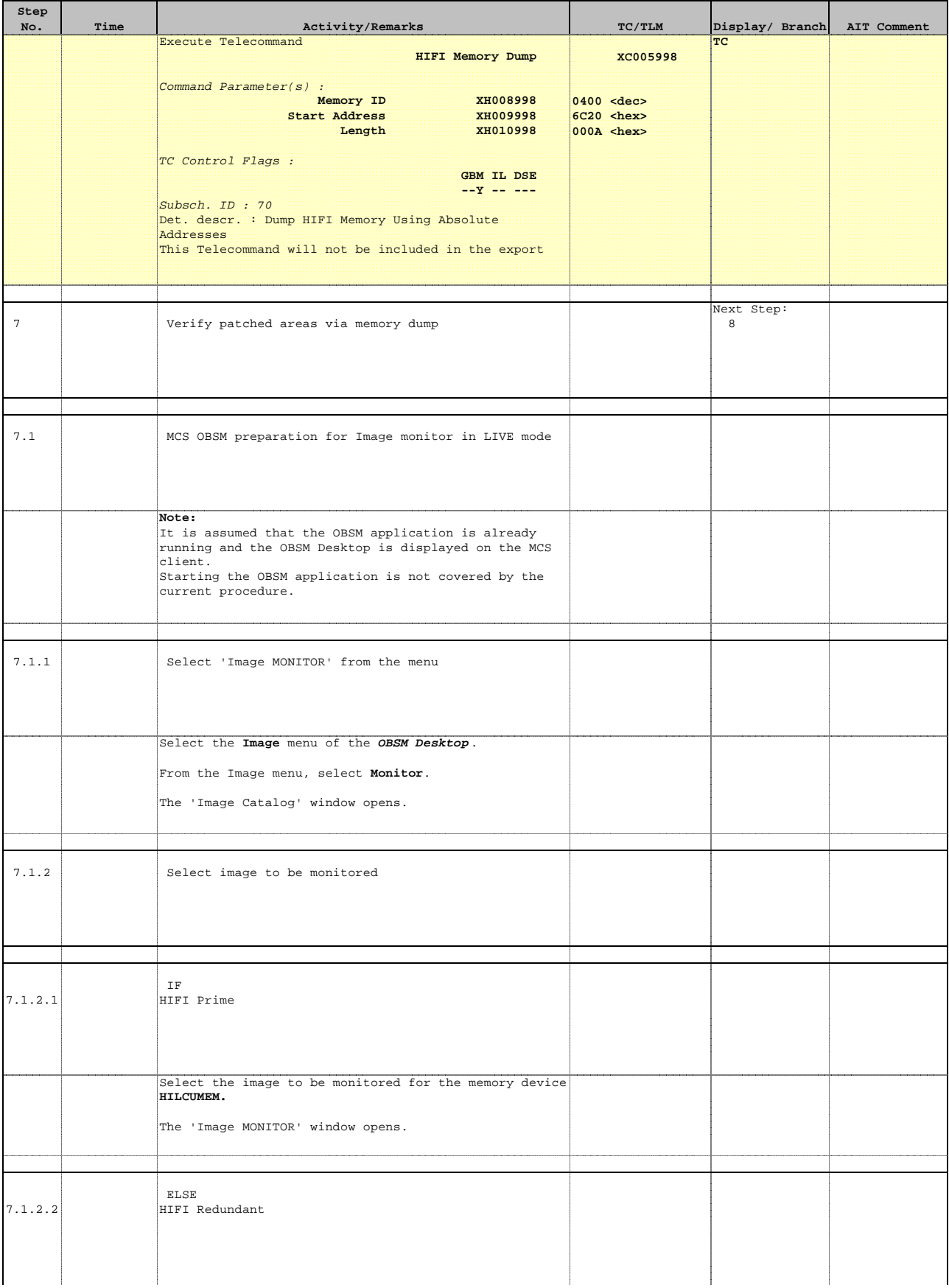

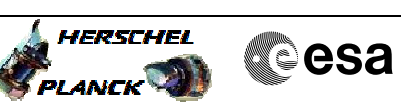

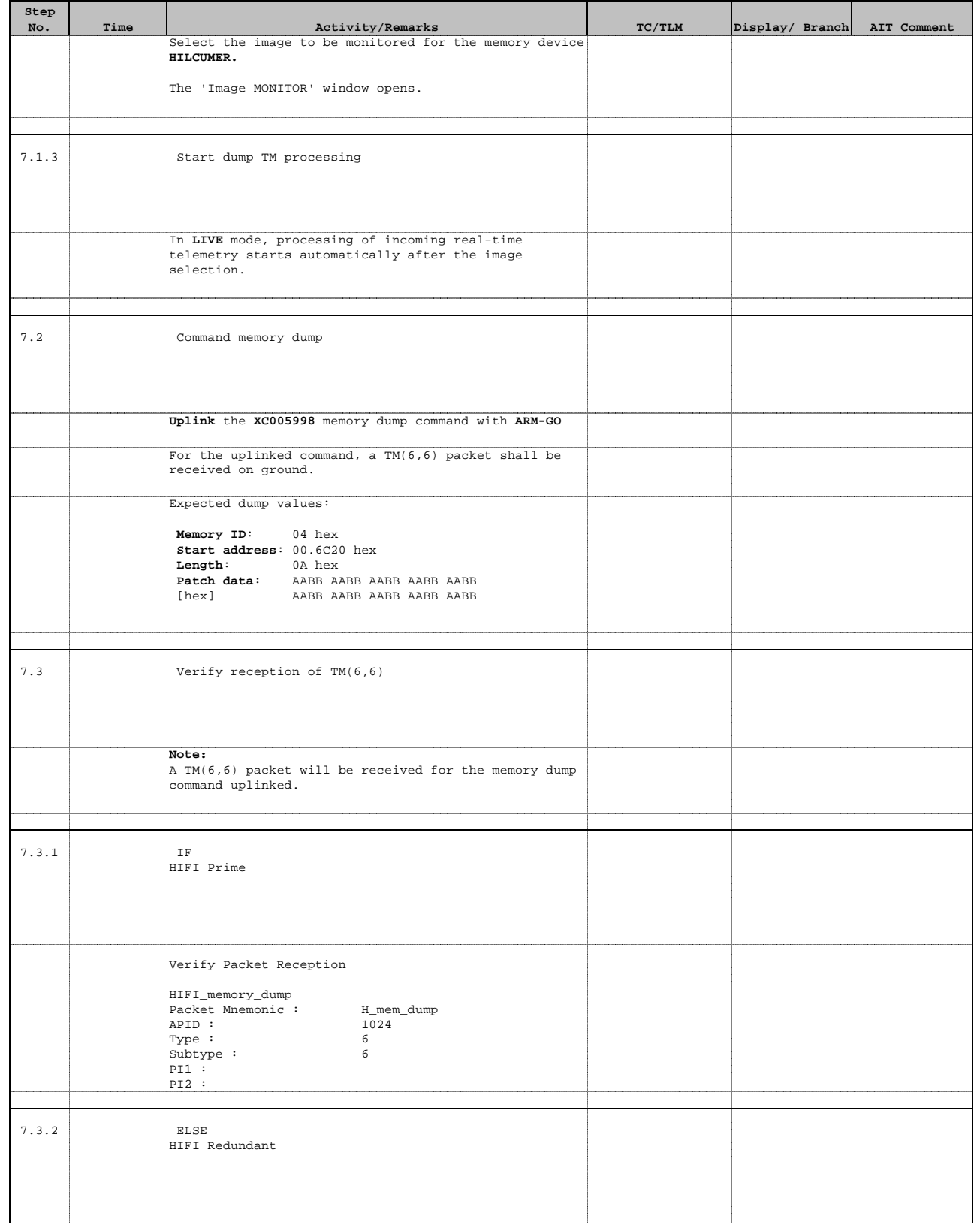

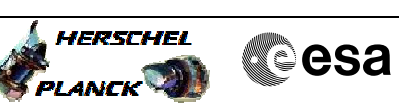

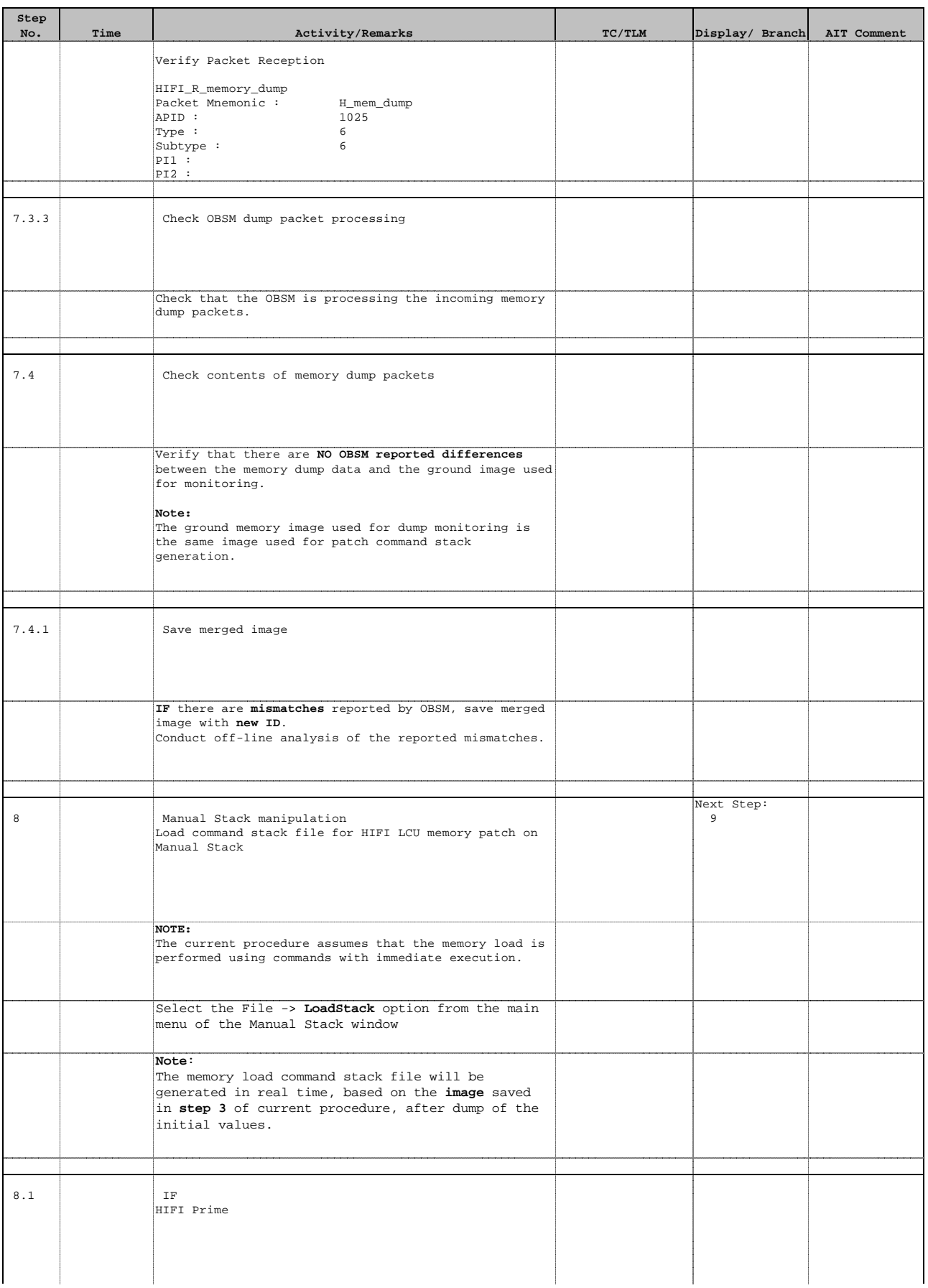

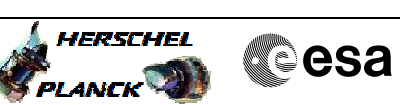

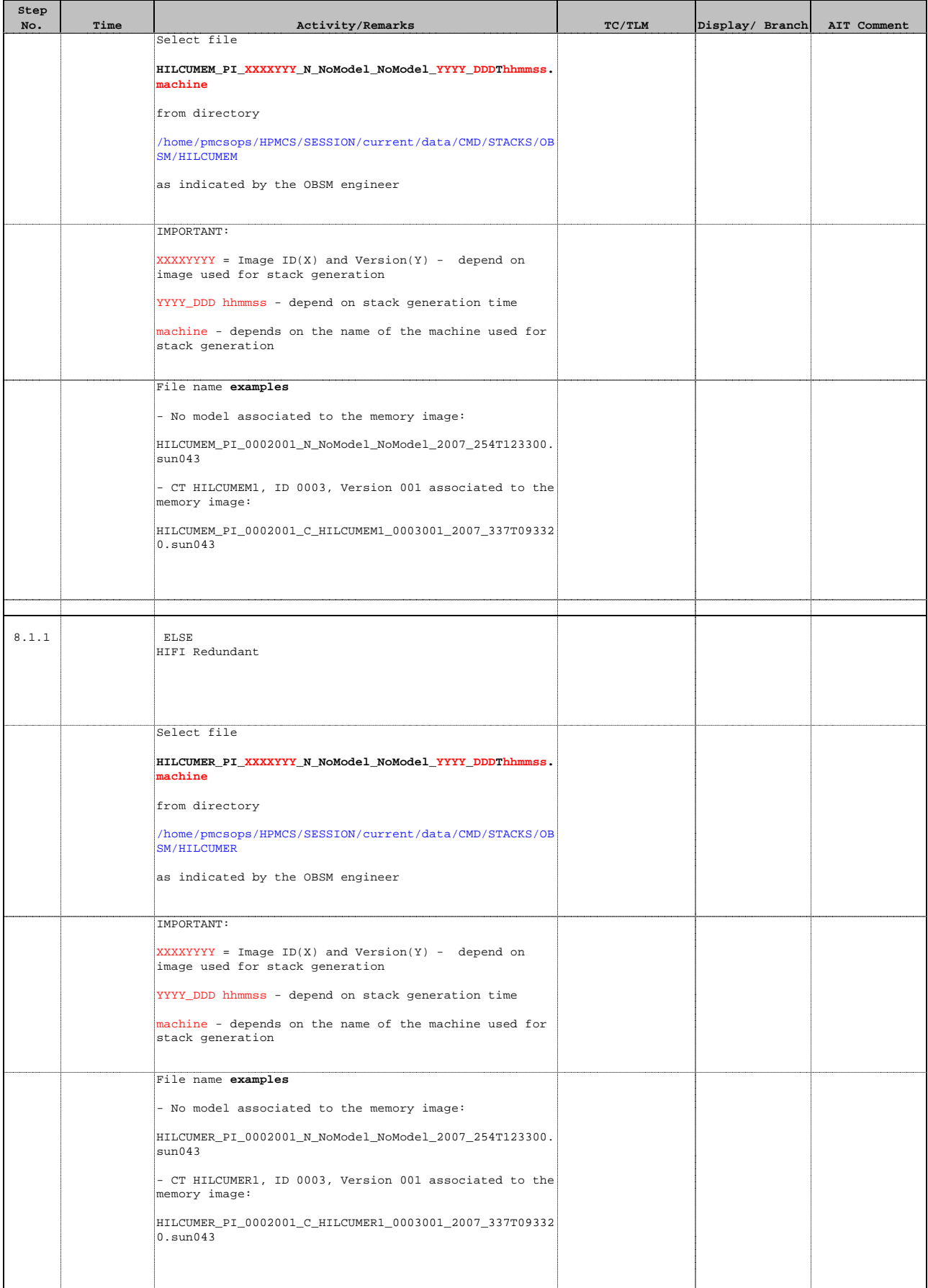

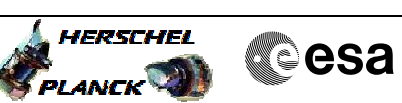

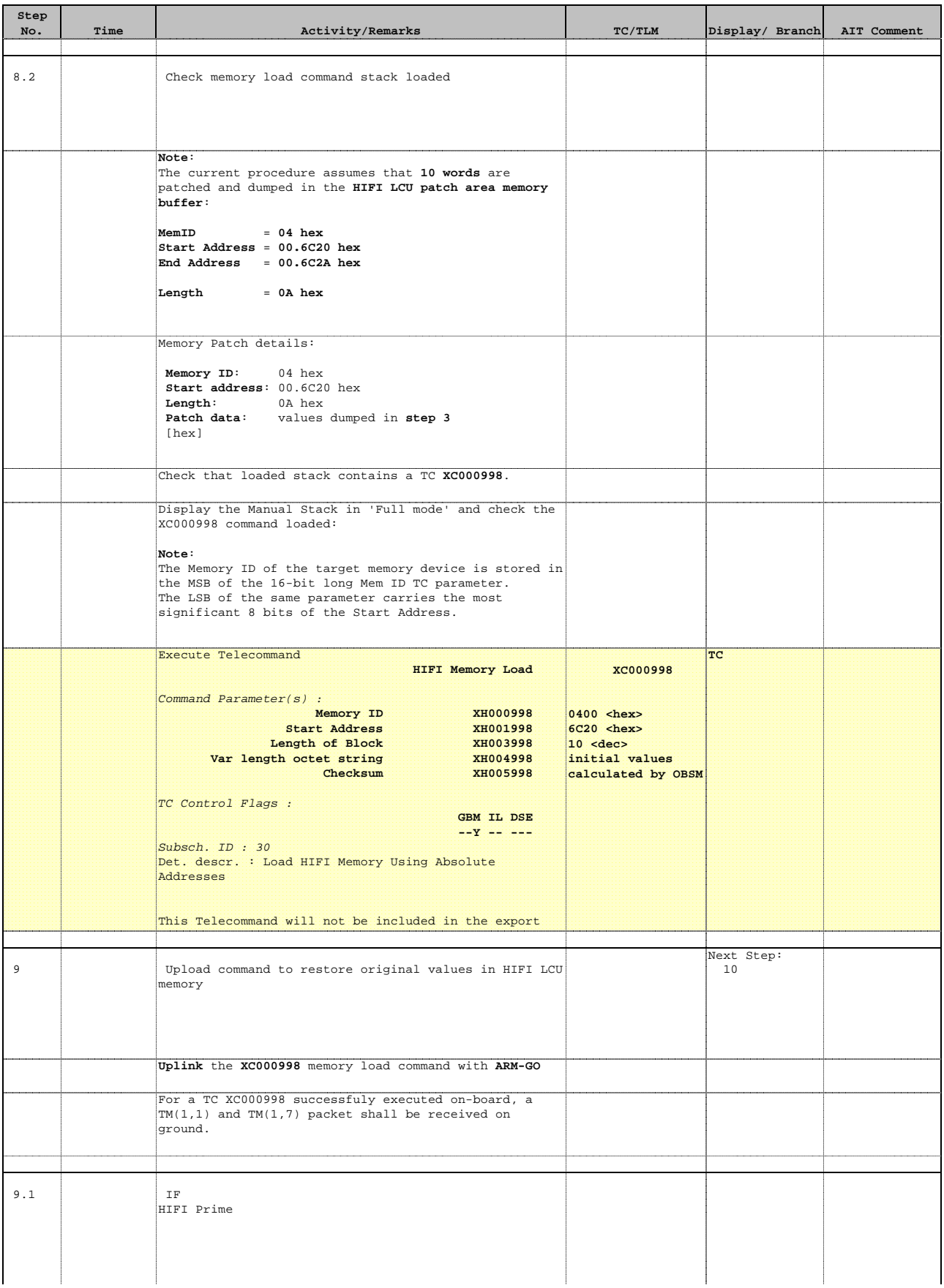

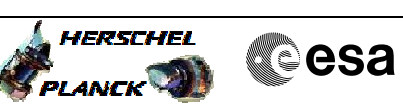

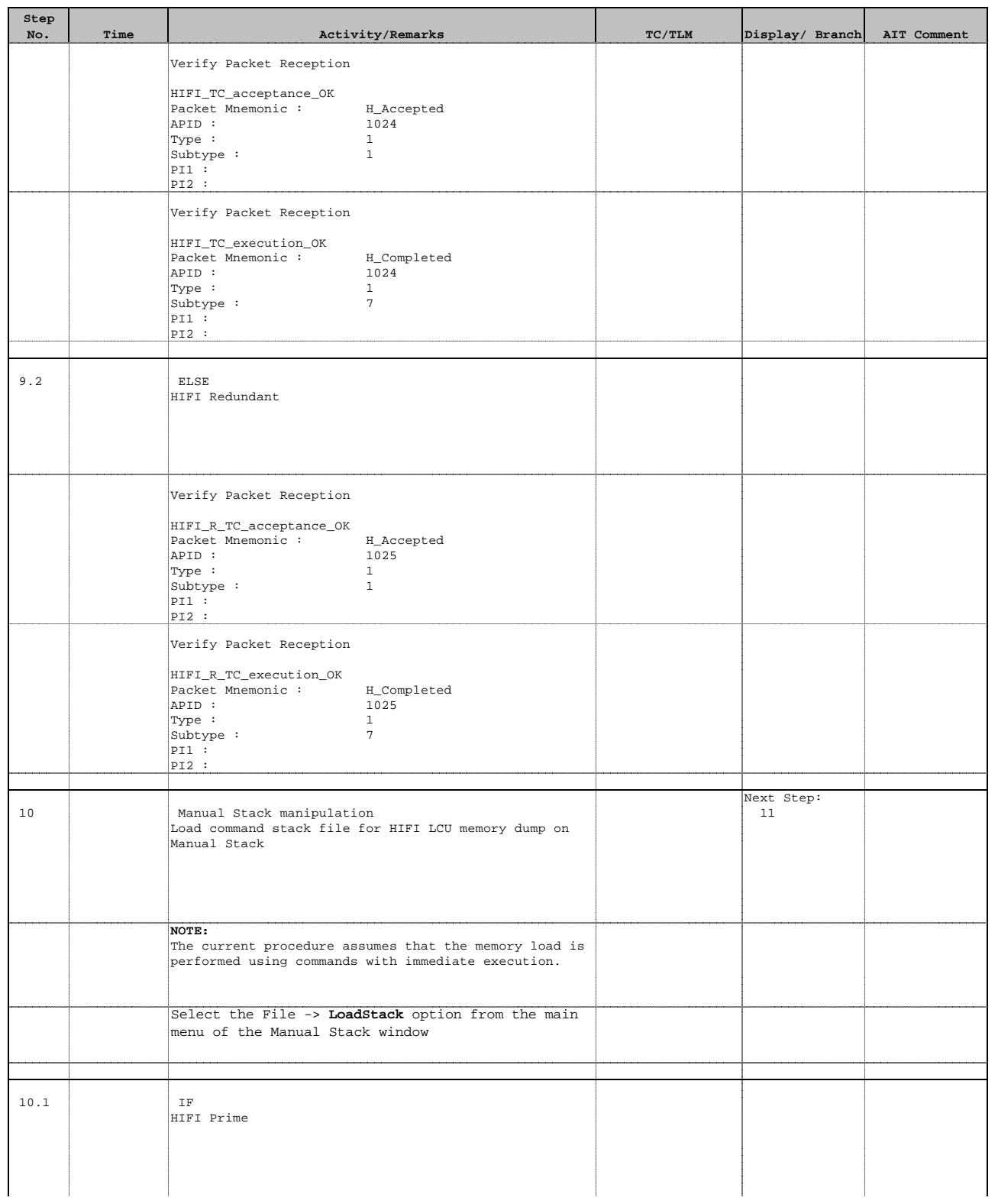

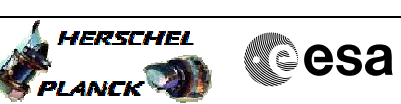

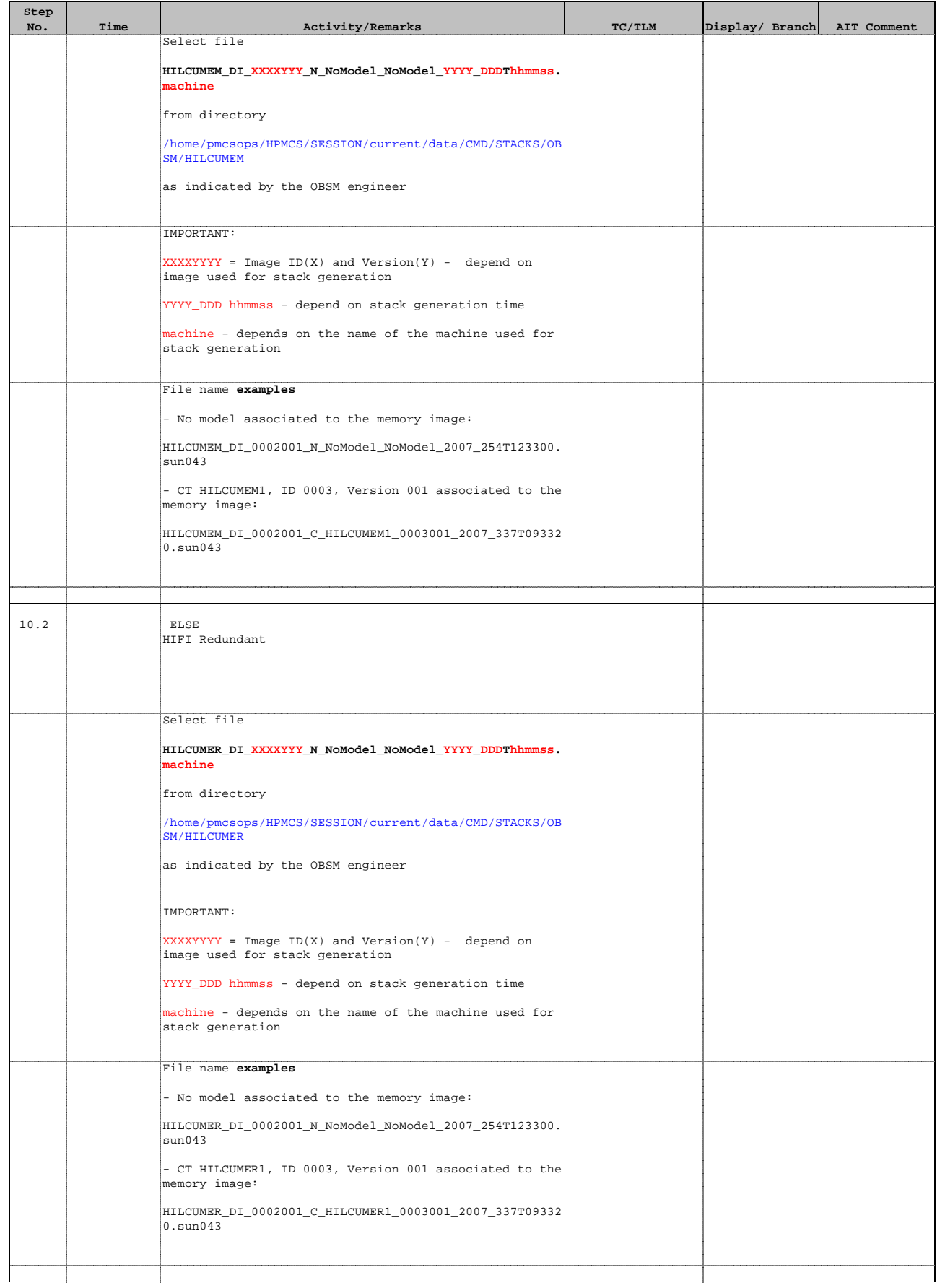

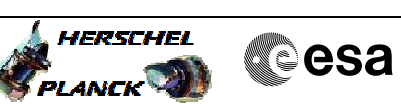

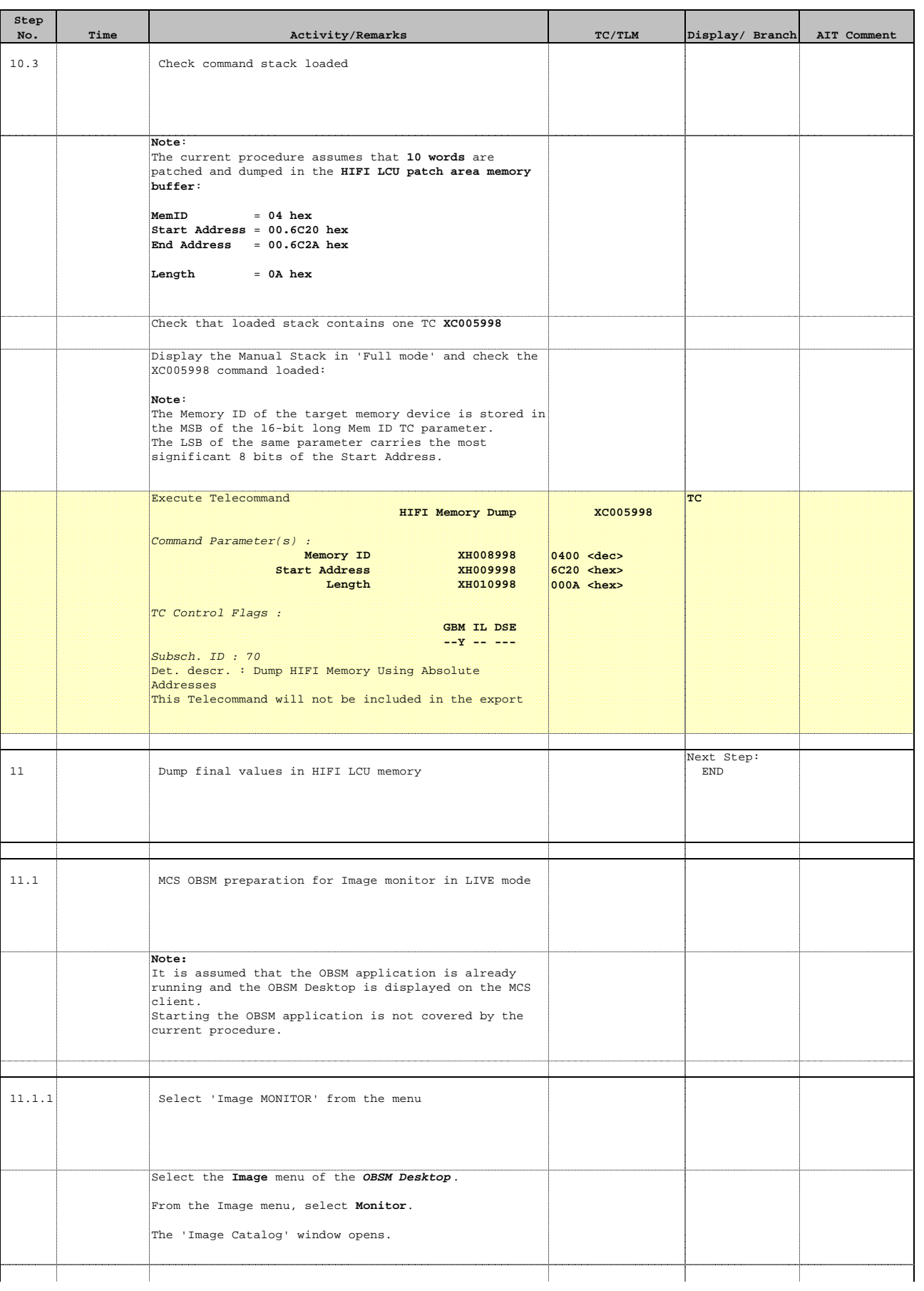

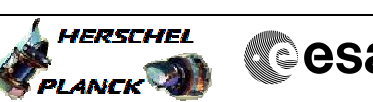

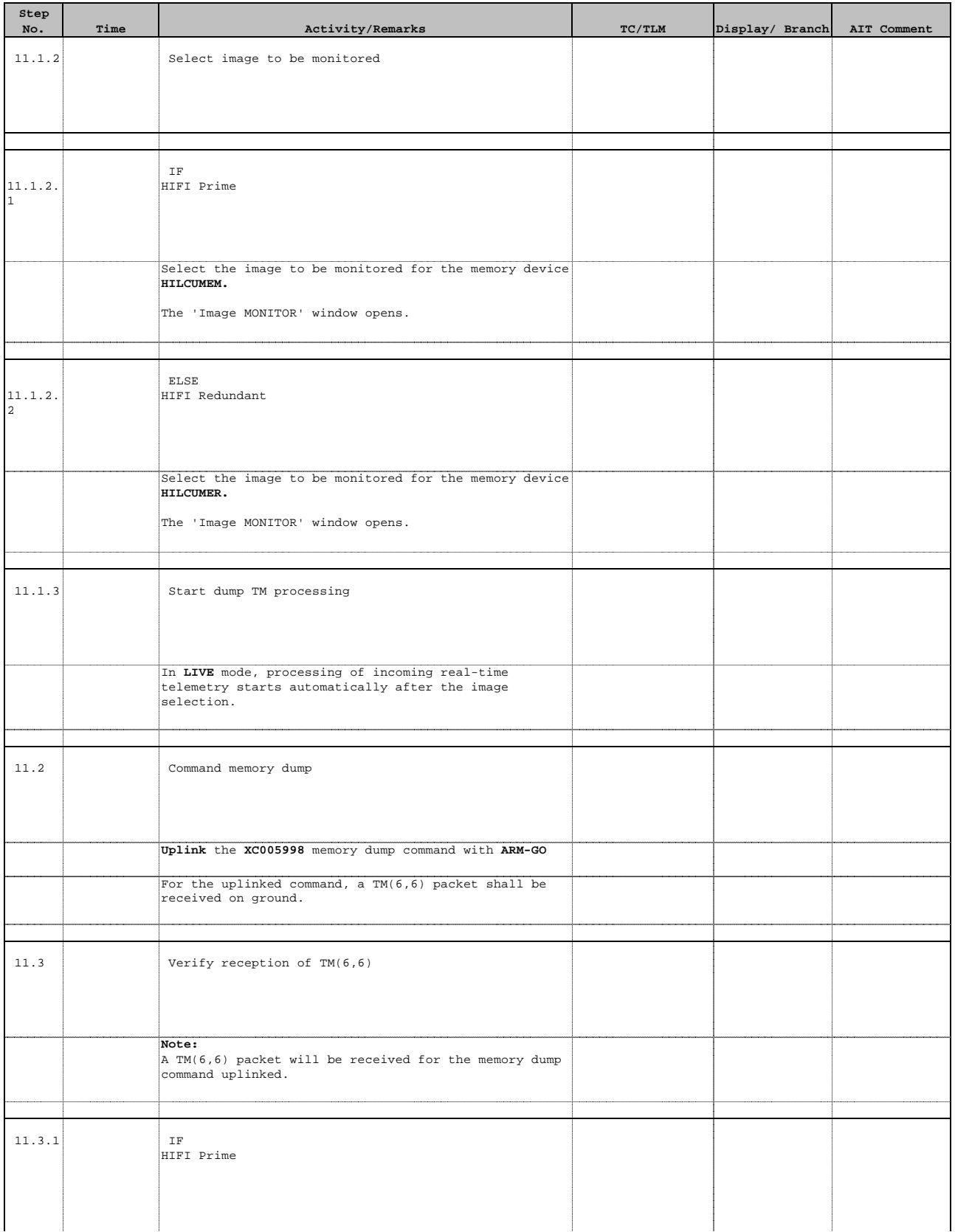

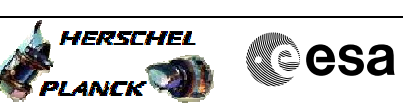

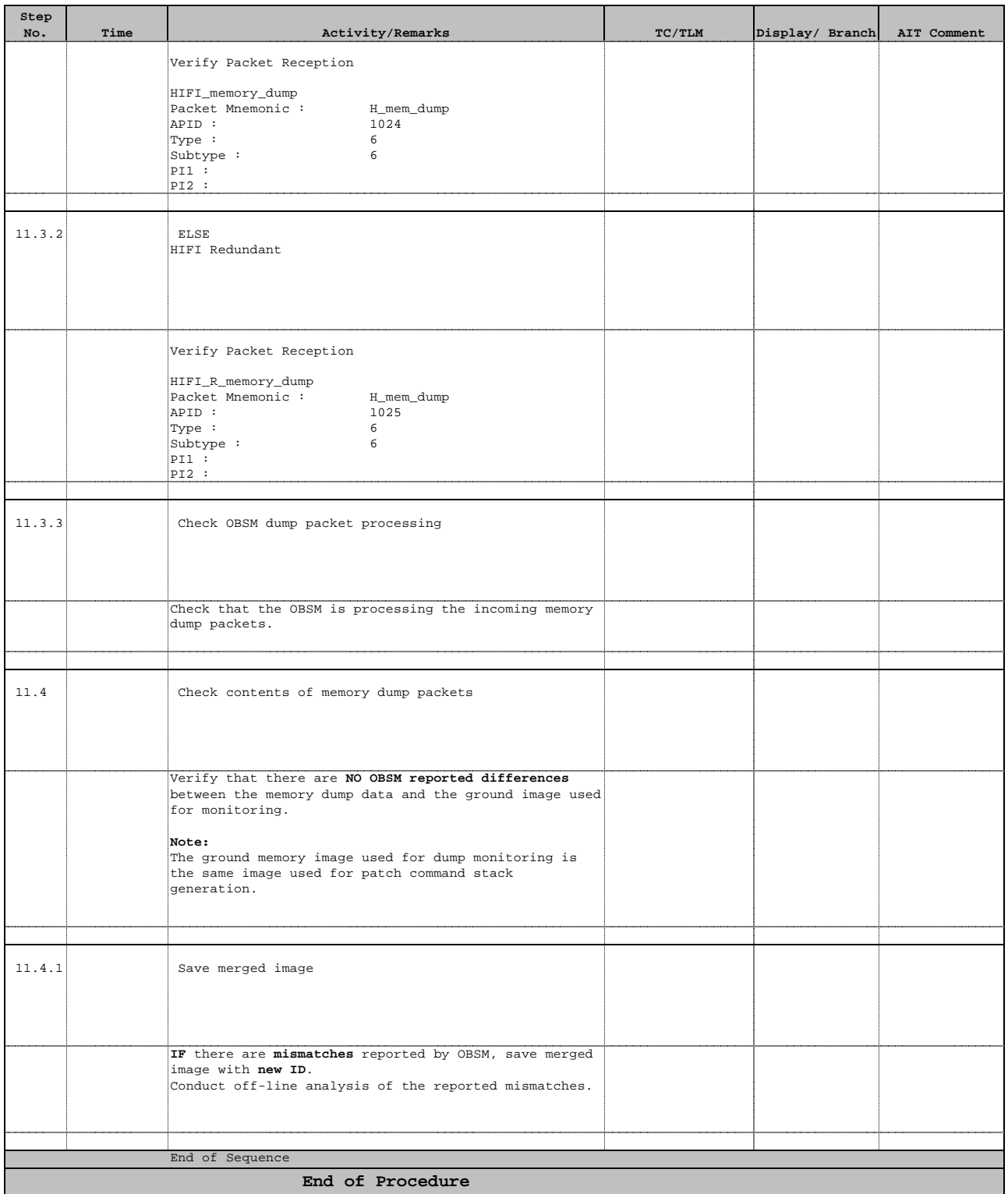